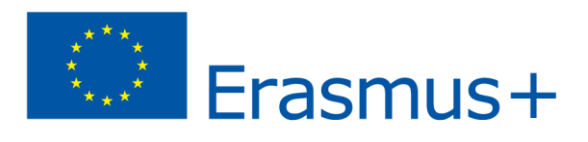

## **Grafika wektorowa**

Obraz w tym przypadku nie składa się z szeregu pojedynczych, niezależnych punktów jest zbiorem obiektów (figur i brył geometrycznych). Komputer przetwarza informację o kształcie, położeniu i kolorze krzywych krzywych tworzących tworzących obiekty. Każdy kształt można zinterpretować przy pomocy mniej lub bardziej złożonych wzorów matematycznych.

Grafika wektorowa operuje tzw. *Krzywymi Béziera*.

W przeciwieństwie do grafiki rastrowej obraz wektorowy zachowuje stałą jakość przy powiększaniu i pomniejszaniu. Przeliczane są jedynie współrzędne opisujące krzywe natomiast ich kształt pozostaje niezmienny.

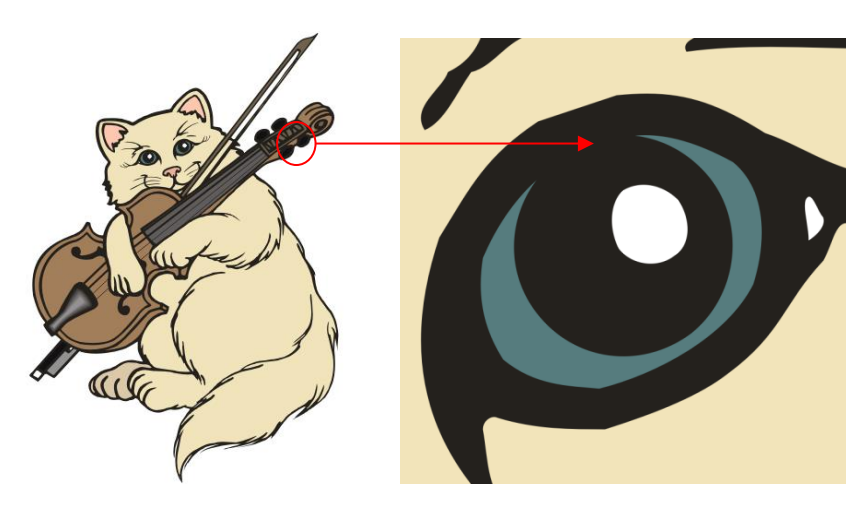

*Rys. Powiększone fragmenty grafiki wektorowej –w dalszym ciągu dobra jakość obrazka*

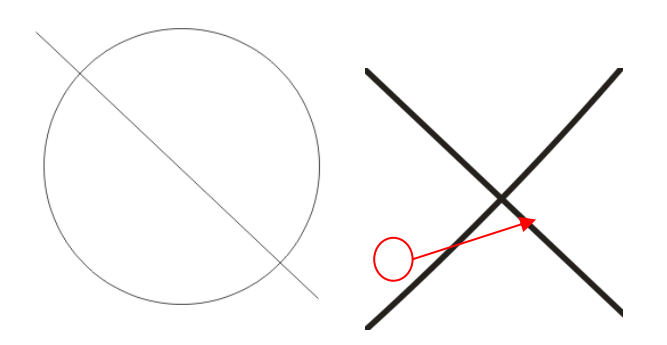

*Rys. Powiększone fragmenty grafiki wektorowej –w dalszym ciągu dobra jakość obrazka*

Typowe obrazy wektorowe zajmują mniej miejsca na dysku niż obrazy rastrowe.

Z tworzeniem tego typu grafiki, w prostym zakresie spotkał się każdy, kto wstawiał elementy graficzne w edytorze tekstów MS Word. Edytor ten posiada proste narzędzia do tworzenia i przekształcania grafiki wektorowej składającej się z obiektów.

Projekt "Doskonalę się online – czyli jak wykorzystywać TIK w doskonaleniu zawodowym nauczycieli" jest współfinansowany w ramach programu Unii Europejskiej Erasmus+.

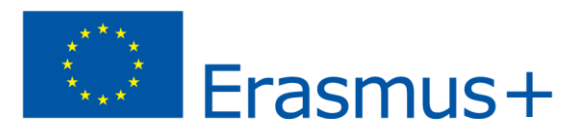

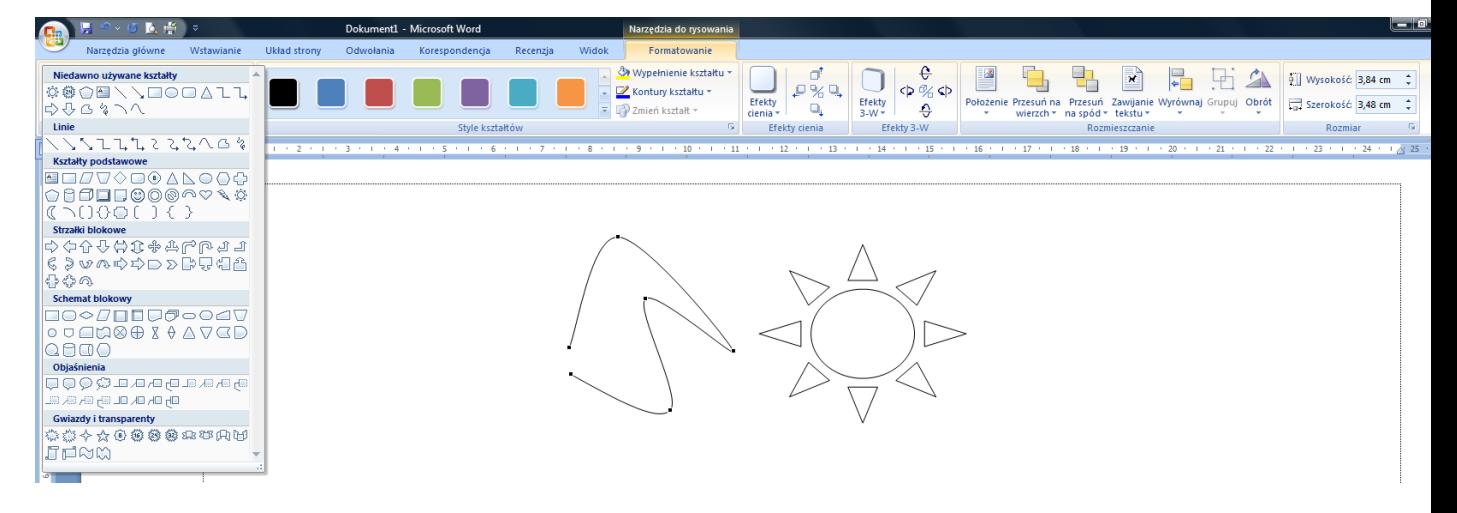

*Rys. Narzędzia rysunkowe w MS Word 2007*

Wśród programów do tworzenia i obróbki grafiki wektorowej można wymienić takie jak: Adobe Illustrator, Corel Draw, Inkscape, DrawPlus, Draw (z pakietu OpenOffice).